Writing In APA Style Crack Full Product Key [March-2022]

# [Download](http://evacdir.com/callout/cease.nonchalant/champagne/blankie/concourses?V3JpdGluZyBpbiBBUEEgU3R5bGUV3J=ZG93bmxvYWR8SDVHTW1scE5IeDhNVFkxTkRVMU9UY3dNbng4TWpVM05IeDhLRTBwSUhKbFlXUXRZbXh2WnlCYlJtRnpkQ0JIUlU1ZA)

[Download](http://evacdir.com/callout/cease.nonchalant/champagne/blankie/concourses?V3JpdGluZyBpbiBBUEEgU3R5bGUV3J=ZG93bmxvYWR8SDVHTW1scE5IeDhNVFkxTkRVMU9UY3dNbng4TWpVM05IeDhLRTBwSUhKbFlXUXRZbXh2WnlCYlJtRnpkQ0JIUlU1ZA)

#### **Writing In APA Style Crack Free PC/Windows**

The fifth edition of APA Style is the document that was initially released in 2003. It contains rules for Writing in APA Style Free Download, which is a type of style that helps in the formatting of scientific papers and other types of documents that rely on research methodologies. Writing in APA Style, also known as Chicago Manual of Style (CMS), is actually an approach to editing documents and publishing them in standard format. The publishing company, American Psychological Association (APA), has a set of guidelines that is made available for public use. In 2003, it was updated, resulting in the publication of the 5th edition. Writing in APA Style Description: Writing in APA Style, also known as Chicago Manual of Style (CMS), is actually an approach to editing documents and publishing them in standard format. The publishing company, American Psychological Association (APA), has a set of guidelines that is made available for public use. In 2003, it was updated, resulting in the publication of the 5th edition. Writing in APA Style is a handy and reliable e-book that provides guidance on how to write in a style specific to APA. This e-book is directed to the fifth edition of the publication manual and contains a set of tips and tricks on how to format your documents. Writing in APA Style: A Handbook of Style is a handy and reliable e-book that provides guidance on how to write in a style specific to APA. This e-book is directed to the fifth edition of the publication manual and contains a set of tips and tricks on how to format your documents. A portable and independent e-book In contrast with many ebooks on today's market, which usually require the presence of third-party applications for interpreting the format their brought in (such as ePub or Kindle), this one adopts an independent approach. Rich and comprehensive guidelines The e-book provides a collection of tips that are organized into several tabs, which allow you to explore them by subject. There's an introductory note that contains information related to the purpose of the e-book and how to read it more efficiently, followed by some general guidelines for various document parts, such as margins, fonts, alignment, paragraphs, paging and so on. In the next tab, you will find valuable tips on print and electronic sources (periodicals, non-periodicals, encyclopedias, government publications and reports, to name a few),

#### **Writing In APA Style For PC**

Please note: the keystrokes you generate using your computer keyboard are not the same as the ones listed in this example. The guidance of the manual is the basis of this application. The following list includes the most common book formatting requirements for a single-column document. For more information about formatting in APA, please refer to the publication manual. Page Dimensions • Exact width and length required. • The margins must be justified. • Page length should not exceed 8.5 inches. Headers and Footers • Each title, chapter, and section must be on a separate page. • A title page or table of contents should precede each chapter. • The title and page number must be centered at the top of the page. • The page number or chapter number must be centered in the upper right of each page of the chapter. • Author, title, date, and source should appear centered on the title page. • The running heads should be centered on the title page, and the title of the chapter or section should appear above it. • If no page numbers are included on the title page, the running head must be centered on the right-hand margin of the page. • The running head should consist of the author's last name, the book title, and the year of publication. • The running head of a chapter or section should be the name of the chapter or section, followed by a period, the chapter number, and the year. • The running head of a chapter or section should be centered in the page but may not extend into the right-hand margin. • The table of contents should appear at the end of the document. • The table of contents page and the page numbers should appear on the top and bottom margins of the last page of the book. • The title page must be printed first. • The title should be printed in 12-point Times New Roman, boldface. • Page numbers should be printed in boldface. • Quotations, references, and footnotes should appear in the same font and style as the body text. • When footnotes appear within the text, they should be centered below the text. • Footnotes should be numbered consecutively in the order in which they appear. • Full citations of references should be provided in the text, with all page numbers intact. • Full references should be supplied in-text, with all page

1d6a3396d6

## **Writing In APA Style With License Key Download**

An e-book that provides guidance for authors on writing in APA Style. \* The fifth edition, published in 2010 \* Complete and portable format \* Rich and extensive guidelines \* Easy-to-use navigational controls The right time to produce a research paper Writing in APA Style: A Reference Guide to the Publication Manual of the American Psychological Association (4th Edition), by Claudia Cascella and Katherine Presson (publisher) is an easy-to-follow, concise guide for the 5th Edition of Publication Manual of the American Psychological Association (6th Edition), by the American Psychological Association. The 4th Edition of the APA Publication Manual was published in 2010, while the 6th is expected in 2013. The 4th is still in print, but the 6th edition is completely revised. The 6th edition of Publication Manual of the American Psychological Association (2013) provides unique content and valuable insight into the updated style and content standards of the APA. This guide is also a useful reference for both novice and experienced writers. Its convenient format and easy-to-read style make it a wonderful addition to any writer's reference library. This is the only e-book of its kind and fills a niche no other publication fills. This e-book will be helpful to the most inexperienced writer and will be essential for a writer starting a new project or an experienced writer starting from scratch. This e-book is ideal for students, research assistants, and independent writers. Writing in APA Style : e-book 4th edition Writing in APA Style - Advanced is a handy and reliable e-book that provides guidance on how to write in a style specific to APA (American Psychological Association). This e-book is directed to the 5th edition of the publication manual and contains a set of tips and tricks on how to format your documents. A portable and independent e-book In contrast with many ebooks on today's market, which usually require the presence of third-party applications for interpreting the format their brought in (such as ePub or Kindle), this one adopts an independent approach. Instead of having the reader install several dependencies, the e-book is brought inside an EXE file that runs as is. Simply double-click it in order to explore the contents stored inside. Rich and comprehensive guidelines The e-book provides a collection of tips that are organized into several tabs, which allow you to explore them by subject

### **What's New in the?**

We begin by introducing you to the organiser; we look at some of the features of the application and what you can use it for, to start, create a project and add a new idea, to write and manage a project, set tasks, receive comments and more. Welcome to Evernote 5: When you start Evernote, you'll find yourself on the 'Add an idea' page, where you'll be asked if you want to take notes on something that has been mentioned in any of your channels (informal conversations with friends and family, conversations with your colleagues or even news reports) or you want to create a project to remember all the information. Once you have chosen to create a project, you can move on to the project's title, which can be up to 30 characters long. You can also add an organisation to the project, if you want. We'll be taking a closer look at organisational projects in the next section, but for now, make sure to give your project a descriptive title. So far, we've only talked about ideas, but if you're looking for something else, the next page is the 'Add something to your project' page, which you can use to enter any type of content you want to collect into your project. The world of eBooks and the eBook revolution By the end of 2009, there were 50 million eBooks in the world; more than 25 percent of them were downloaded within the first 48 hours of publication, and 75 percent of eBooks sold had been downloaded within the first three days. E-readers and eBooks The first e-readers were the Amazon Kindle and Sony's Reader, both released in 2007. The Kindle was sold with special e-books, while Sony made the Reader for downloading content from any site that has an eReader. But e-books were not cheap at the time. The average Kindle book cost approximately \$8.00, but today, the cost is much lower. At the same time as the Kindle and the Reader were released, various companies produced reading applications for smartphones, which are now widely used. Many have since been launched and are on sale. More and more, people are buying eBooks for their tablets. Two years ago, only 23 percent of eBooks were on tablets, but this figure is now around 60 percent. The Number of E-books Published The number of e-books available in bookstores has grown exponentially. There were only 2000 books available in 2008; by the end of 2009, the number had grown to 3.8 million. This figure represents a 54 percent increase in just six years.

## **System Requirements:**

\*8GB RAM \*Windows 7 or later \*NVIDIA GeForce 650 series or equivalent integrated GPU, AMD Radeon 6870 or equivalent discrete GPU \*Web Browser: Chrome, Firefox, Opera, Safari \*CPU: Intel Core i3 or above \*RAM: 4GB for 1080P, 8GB for 1440P \*Storage: 700 MB free space \*Language: English Minimum System Specifications: \*NVIDIA GeForce GTX 660 or equivalent integrated GPU

Related links:

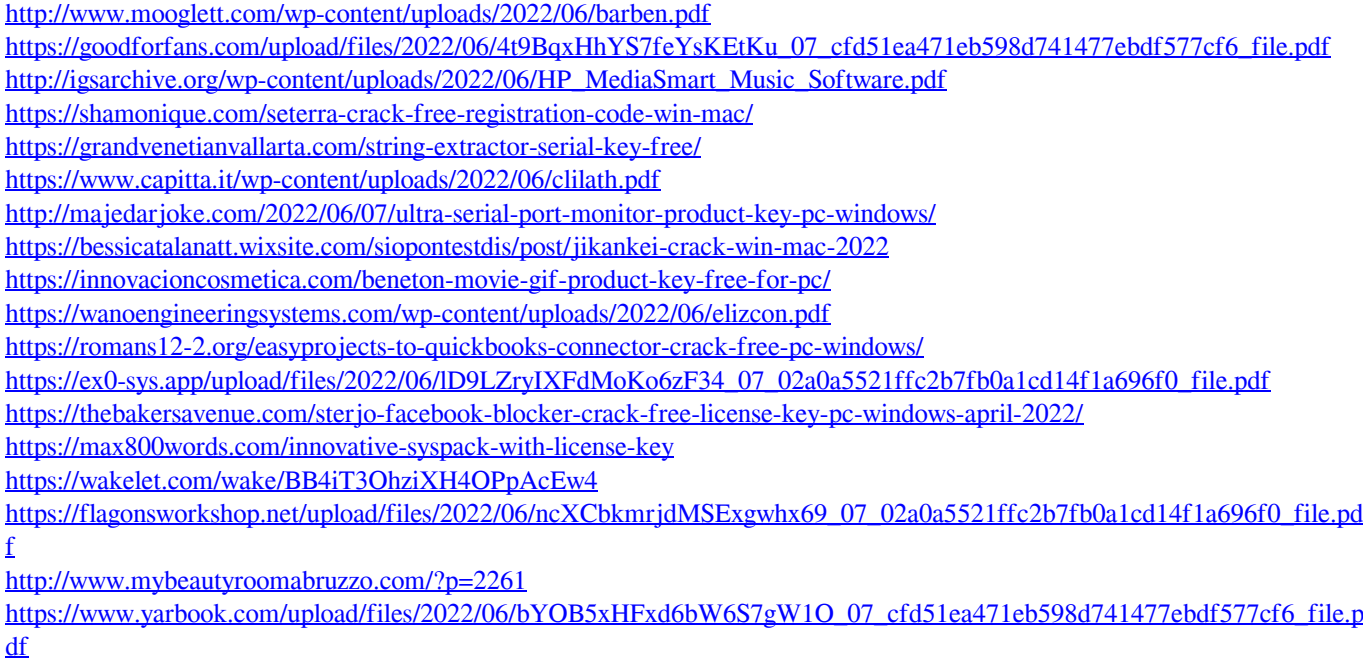

<https://www.herbanwmex.net/portal/checklists/checklist.php?clid=0>

<https://fedbook.net/index.php/2022/06/06/pmview-pro-5-0-3-479-updated/>